Espace pédagogique de l'académie de Poitiers > Site du collège Pierre et Marie Curie (Niort) > Enseignements > Enseignement adapté > Section d'enseignement général et professionnel adapté <https://etab.ac-poitiers.fr/coll-curie-niort/spip.php?article1870> - Auteur : Blanche Olivier

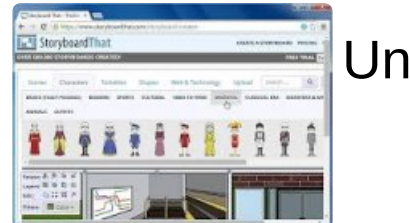

Un logiciel pour créer des histoires

publié le 16/02/2017

*Descriptif :*

Les élèves de 6ème Aragon et Sapho utilisent le logiciel Storyboardthat depuis quelques jours. StoryboardThat est un service en ligne qui permet de créer facilement des « storyboards » ou de petites bandes dessinées. Un outil ludique pour initier les élèves à la narration visuelle par exemple ou pour apprendre une langue.

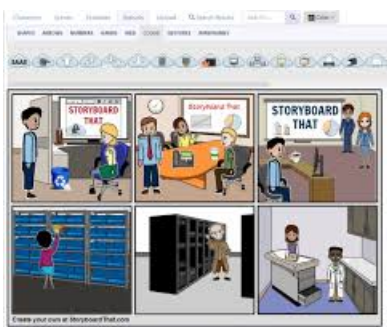

StoryBoardThat est très facile à prendre en main. Il vous propose de créer des histoires en images. On peut choisir parmi de nombreux modèles de planches de vignettes. Chacune d'entre elles peut contenir jusqu'à 100 images. Aux élèves ensuite de scénariser et raconter leur histoire. Ils peuvent choisir une image de fond puis un ou plusieurs personnages, les positionner et les dimensionner comme ils le souhaitent avec votre souris. Ils pourront ensuite ajouter des bulles et y inscrire des dialogues.

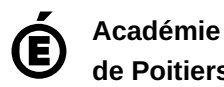

**de Poitiers** Avertissement : ce document est la reprise au format pdf d'un article proposé sur l'espace pédagogique de l'académie de Poitiers. Il ne peut en aucun cas être proposé au téléchargement ou à la consultation depuis un autre site.